#### Breitbandausbau gem. Bundesförderung Gemeinde Nellingen

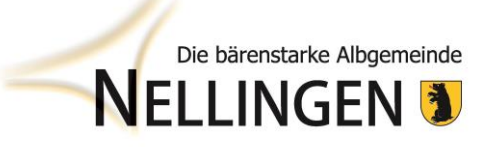

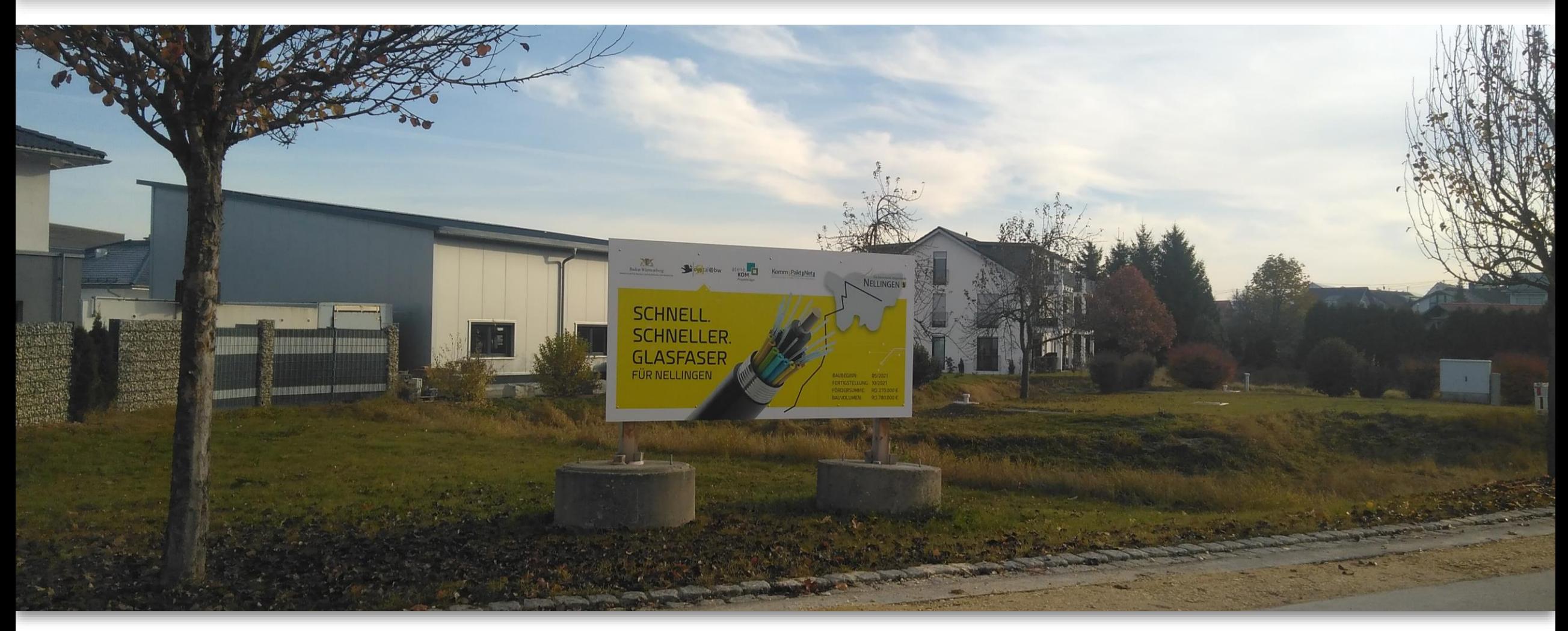

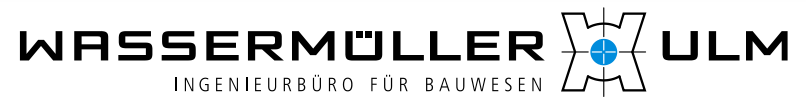

**Bürgerinformationsveranstaltung Nellingen 07.11.2023**

## **Ihr Projektteam für Breitbandausbau …**

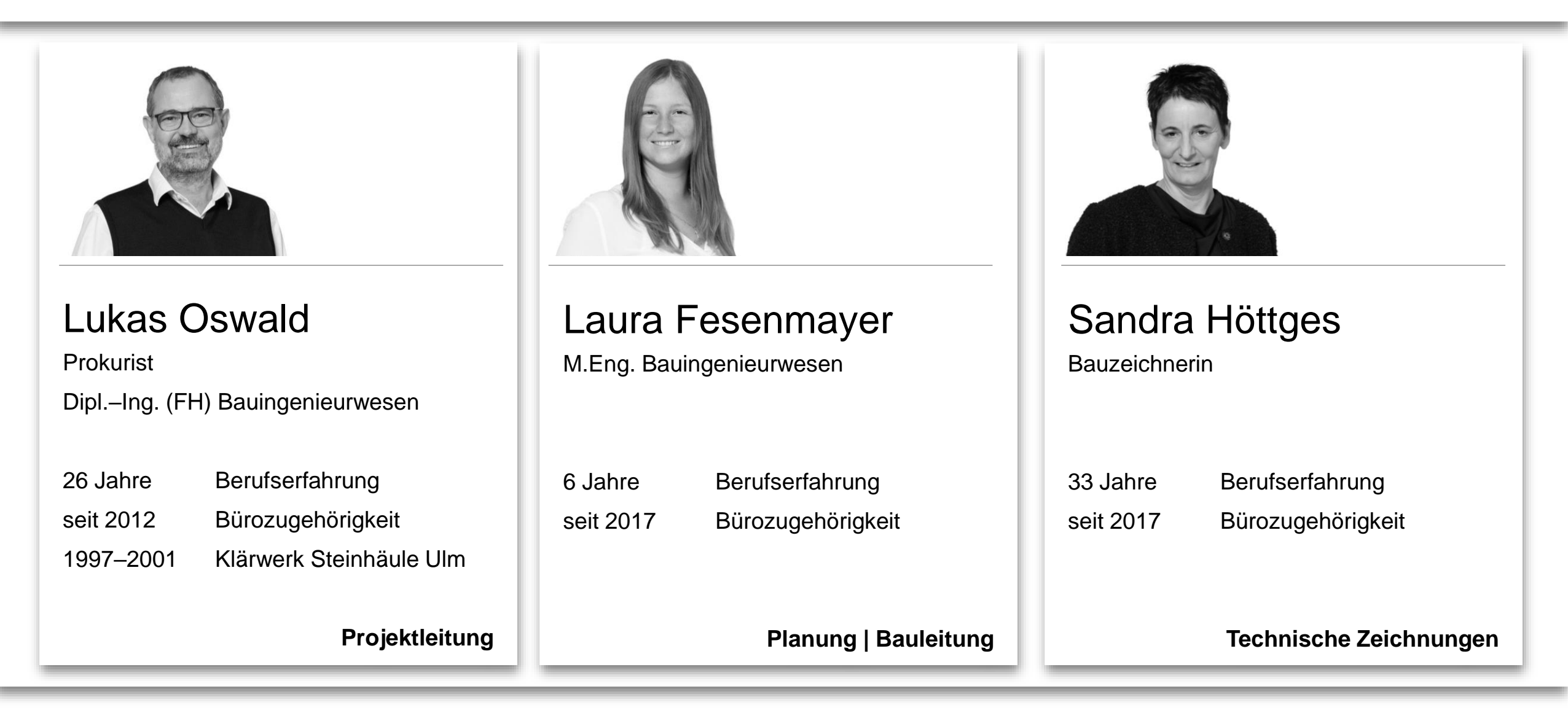

… welche Anschlussnehmer dürfen erschlossen werden…

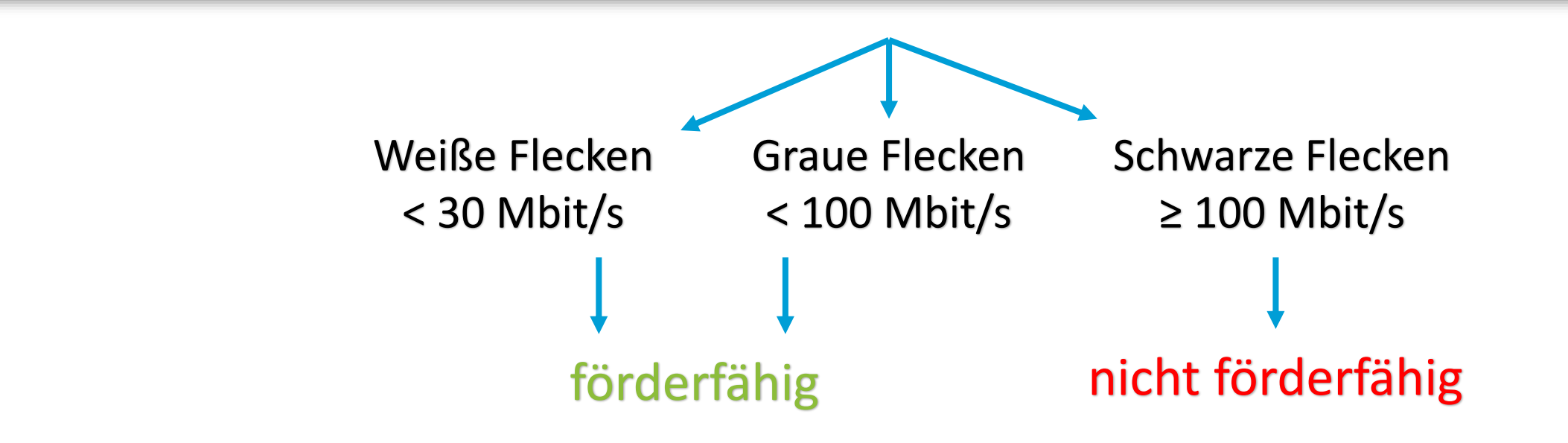

− Einteilung Weiße, Graue und Schwarze Flecken gem. Markterkundung

→Ziel der laufenden Maßnahme: Erschließung der Weißen Flecken

− Graue Flecken entlang der Trasse dürfen ebenfalls erschlossen werden

#### Die bärenstarke Albgemeinde **NELLINGEN 1**

#### Sonderrolle Nellingen

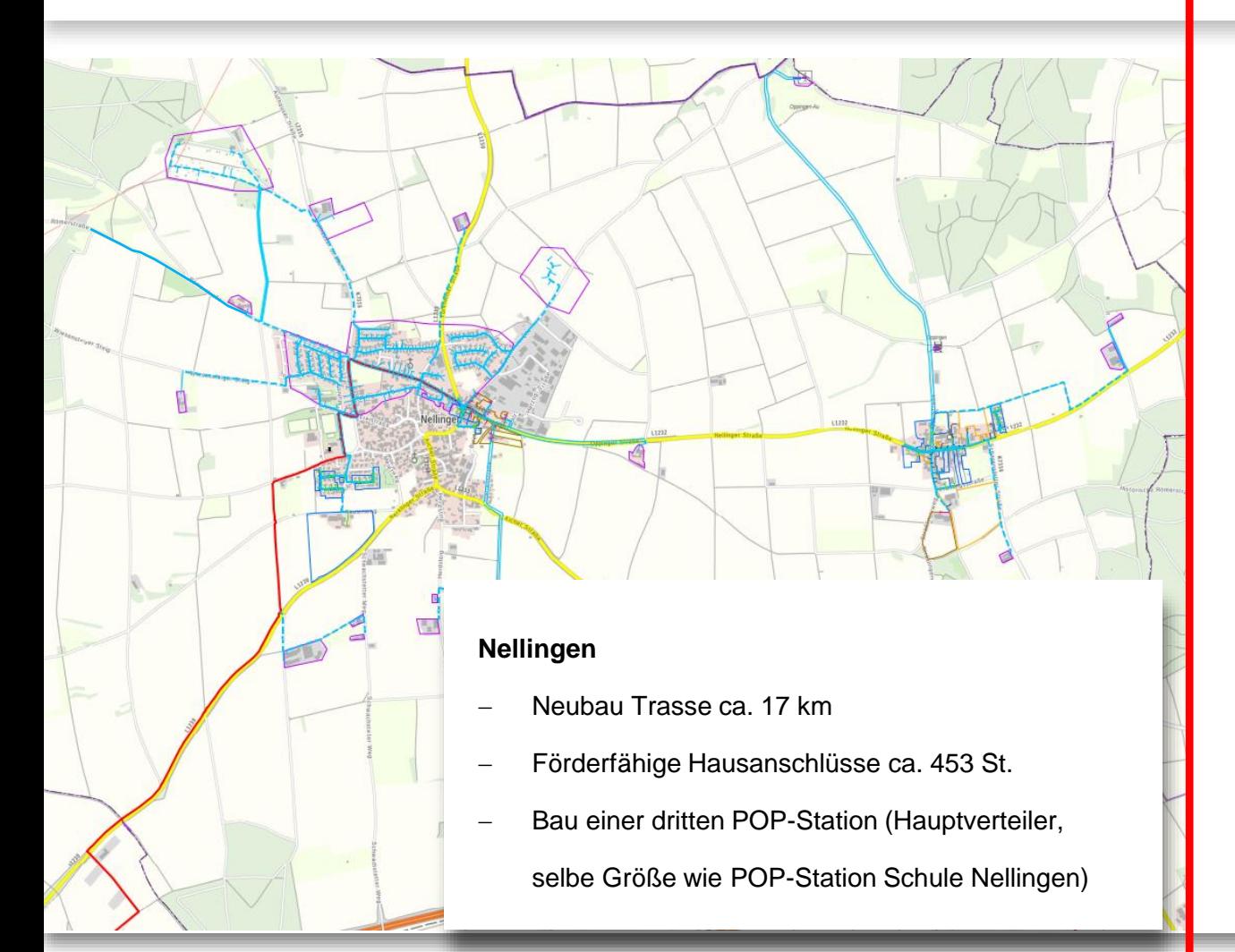

#### **Vergleichsgemeinde**

- − Neubau Trasse ca. 6,5 km
- − Förderfähige Hausanschlüsse ca. 13 St.
- − Nutzung des vorhanden Multifunktionsgehäuses

 $(LxBxH = 2 m x 0.5 m x 1.8 m)$  als POP-Station

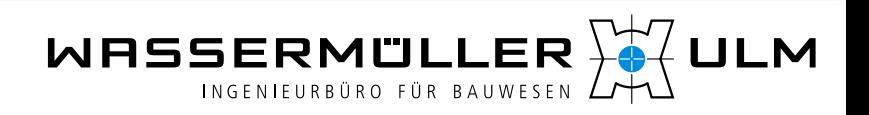

#### Wer darf einen Anschluss über die Gemeinde beziehen

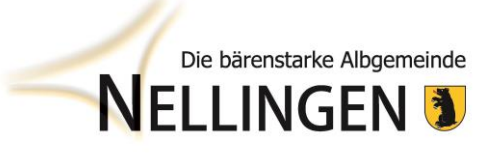

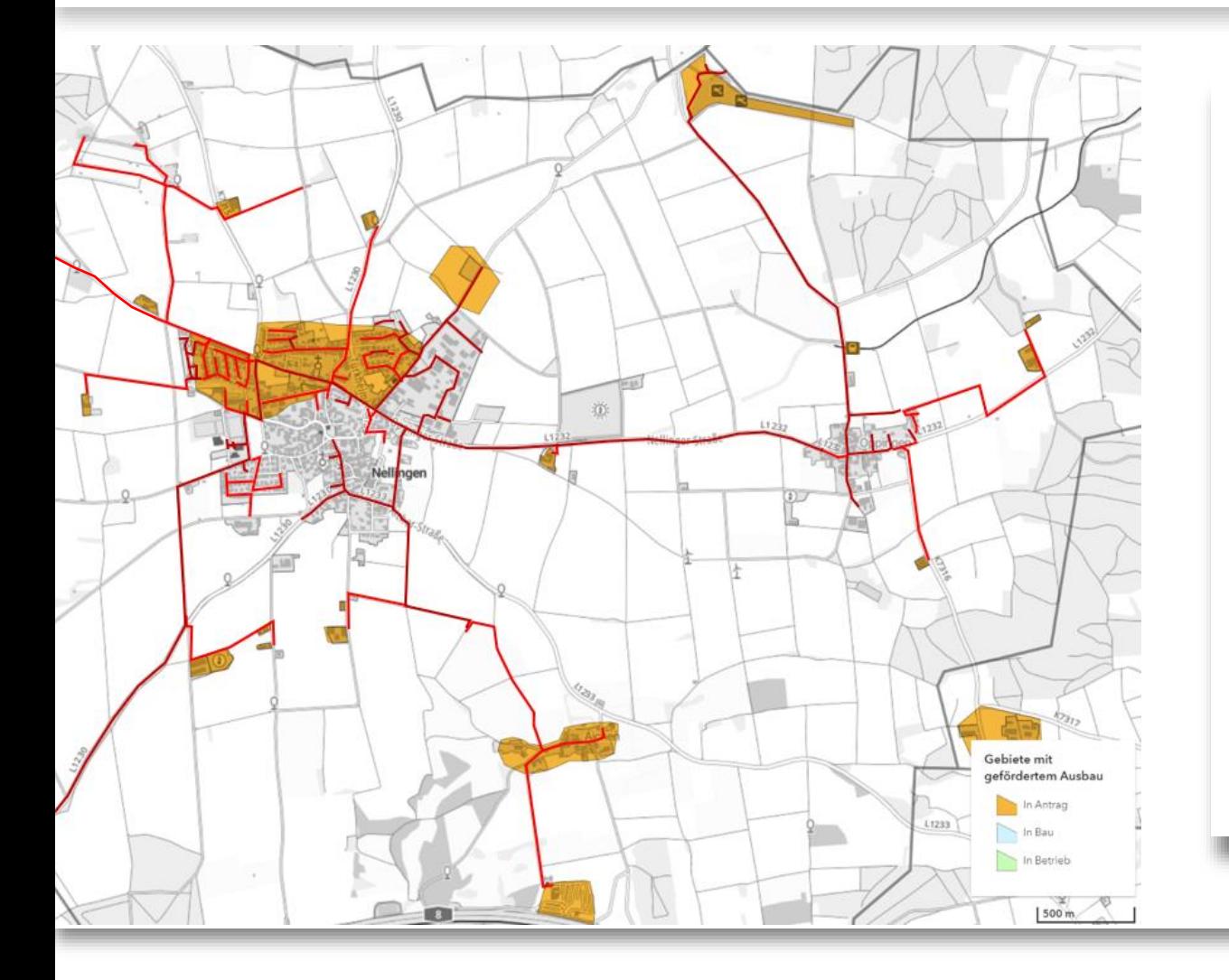

**Einen Glasfaserhausanschluss bekommen…**

- − Sämtliche Grundstücke innerhalb eines **weißen Flecks** (orangen Polygone)
- − **Graue Flecke** mit einer Versorgung schlechter als <100 Mbit/s im Download, **entlang der Weißen-Flecken-Trasse** (hellrote Trasse)
- − 15 % aller Grauen Flecke außerhalb der Weiße-Flecken-Trasse
- − Kostenfreie Herstellung der förderfähigen Hausanschlüsse entlang der geplanten Trasse (Weiße und graue Flecken) bis ins Gebäude inkl. Glasfaserkabel
- − Geschätzte Baukosten für die eigenen Herstellung eines Breitbandhausanschlusses ca. 3.000,- € brutto

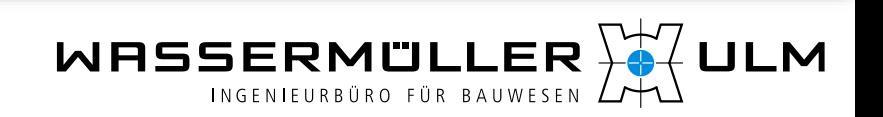

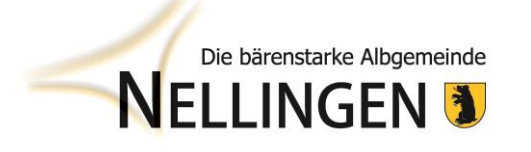

#### Nicht förderfähige Hausanschlüsse

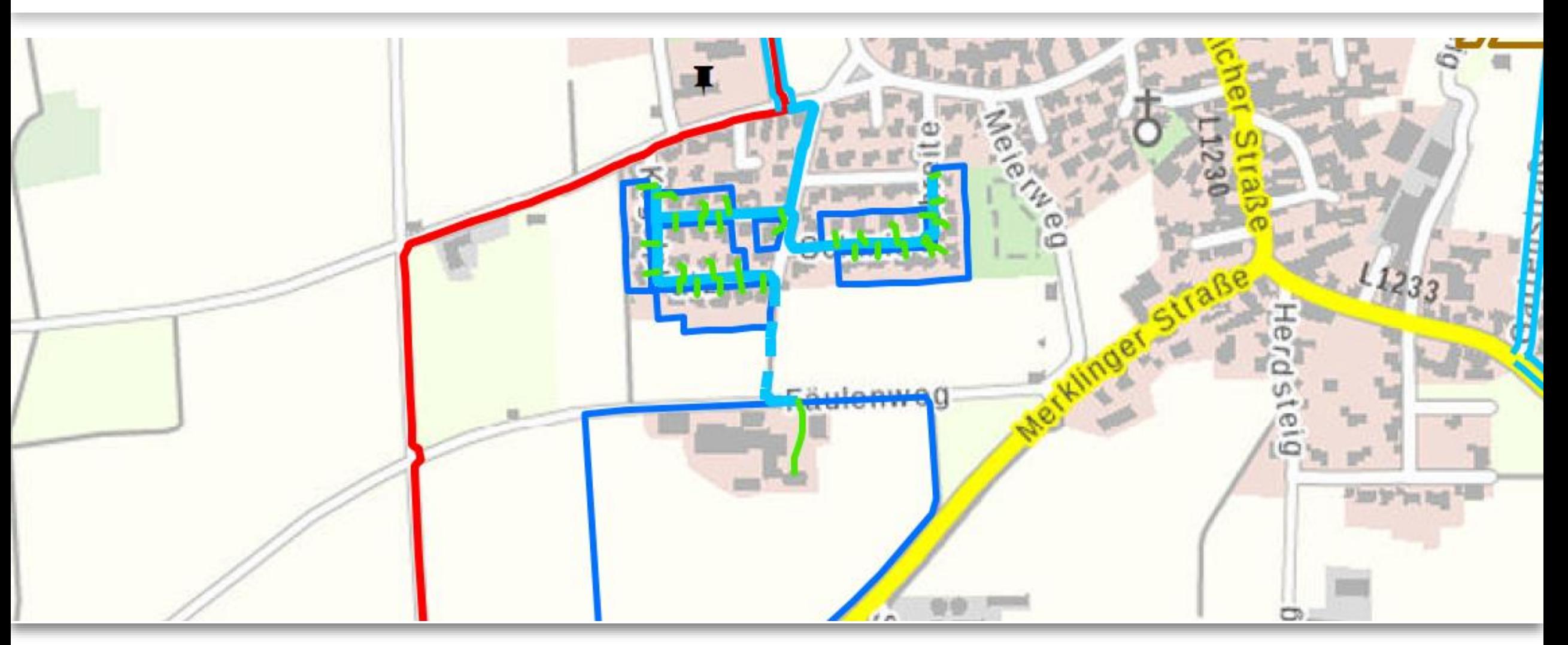

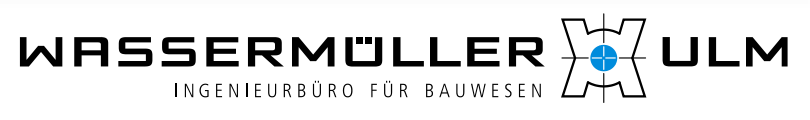

# Die bärenstarke Albgemeinde

#### Trassenplanung

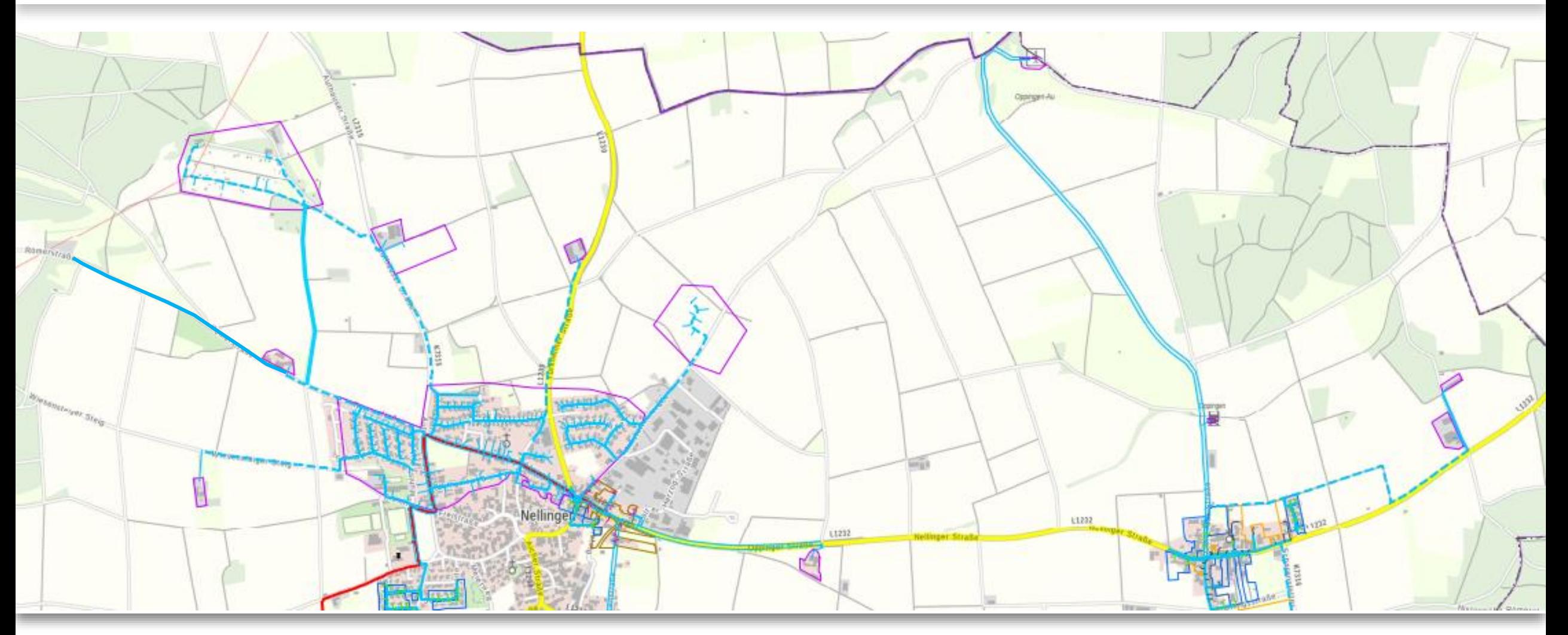

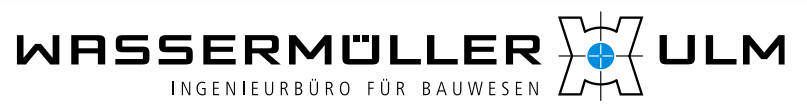

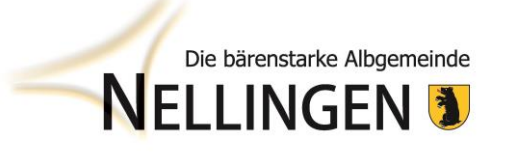

### Trassenplanung

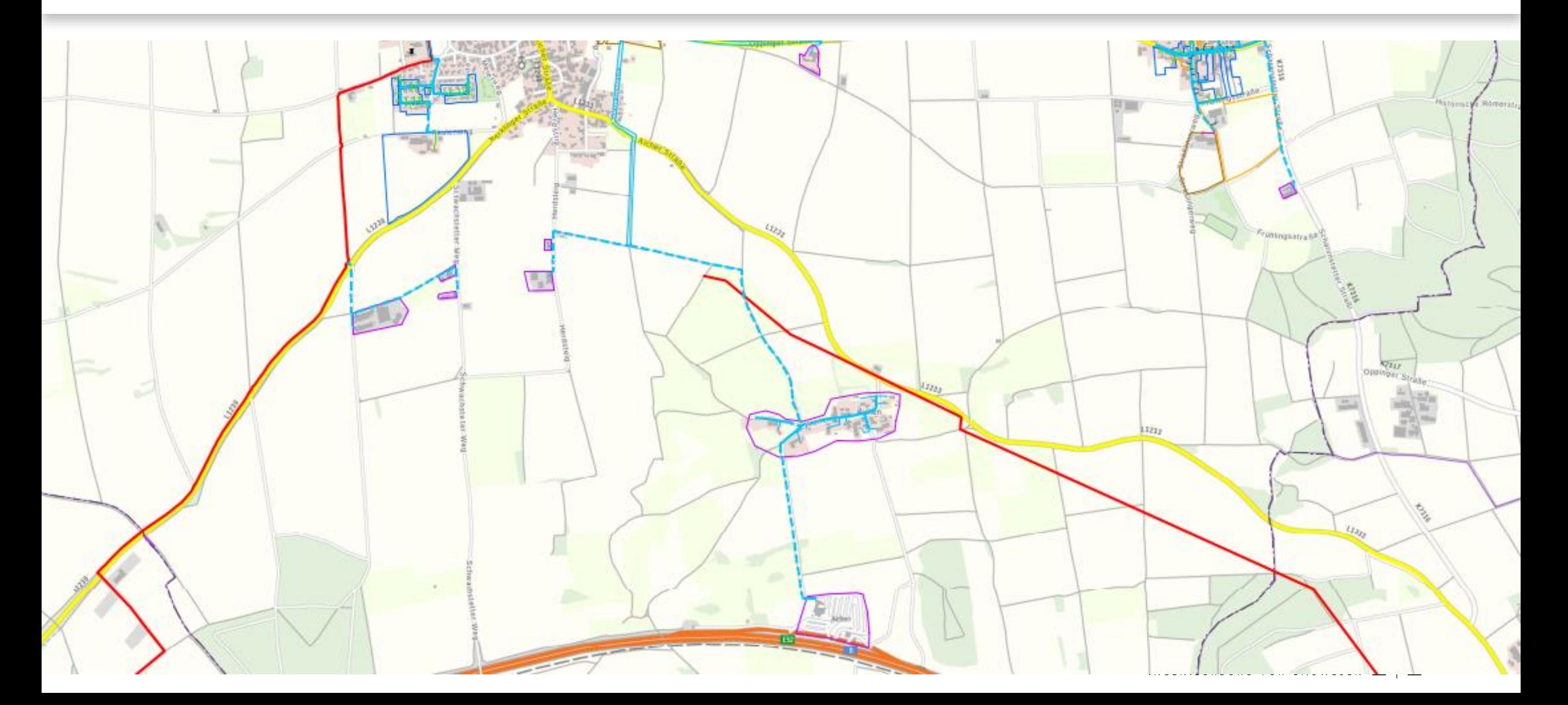

# Die bärenstarke Albgemeinde

#### Bauabschnitte

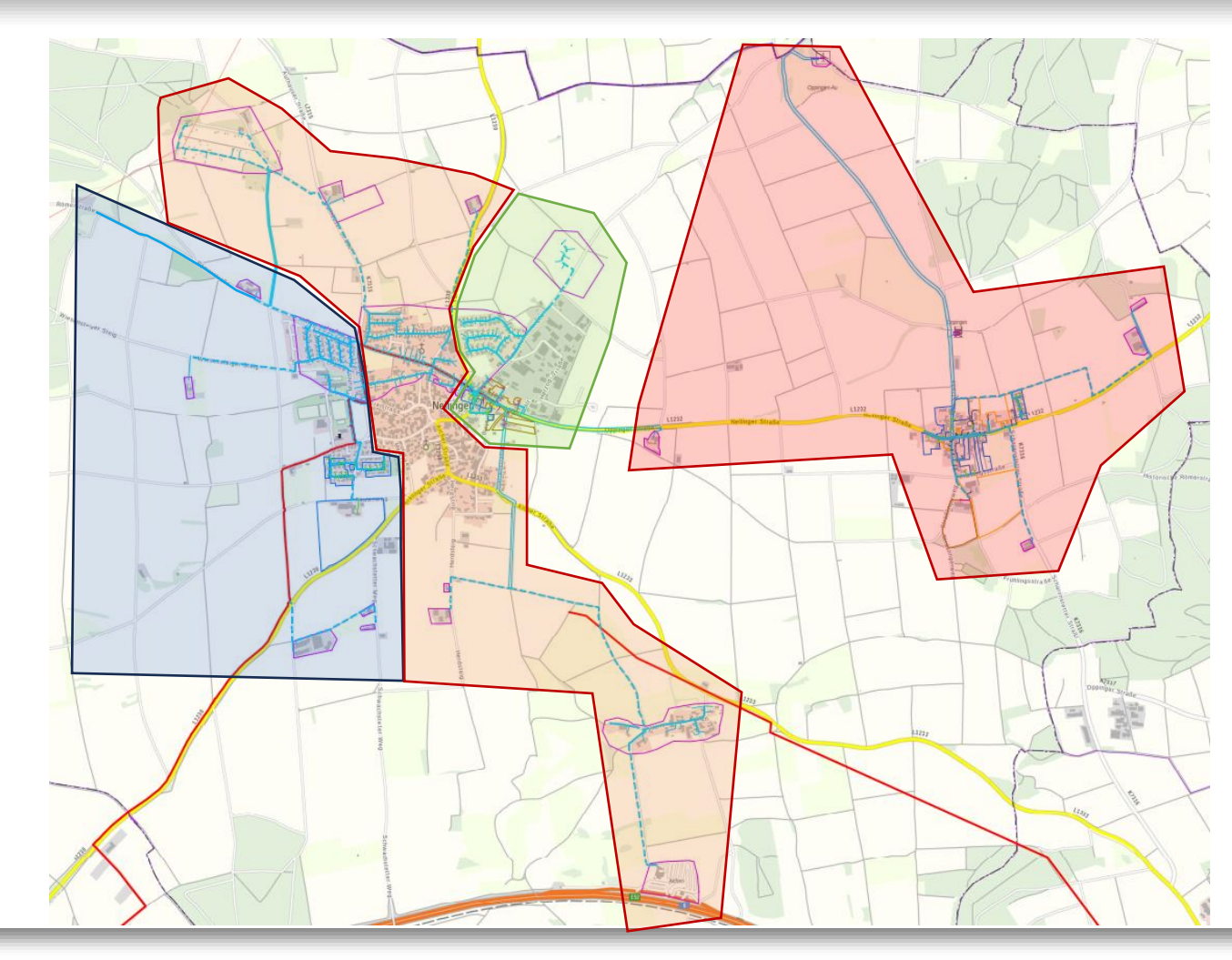

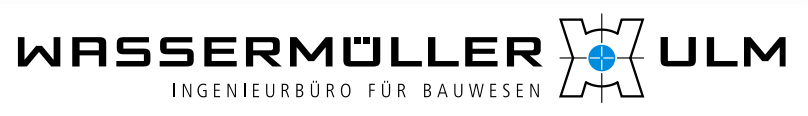

### Schritt für Schritt zu einem Glasfaserhausanschluss

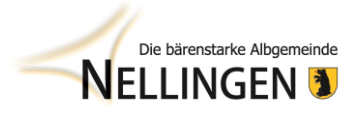

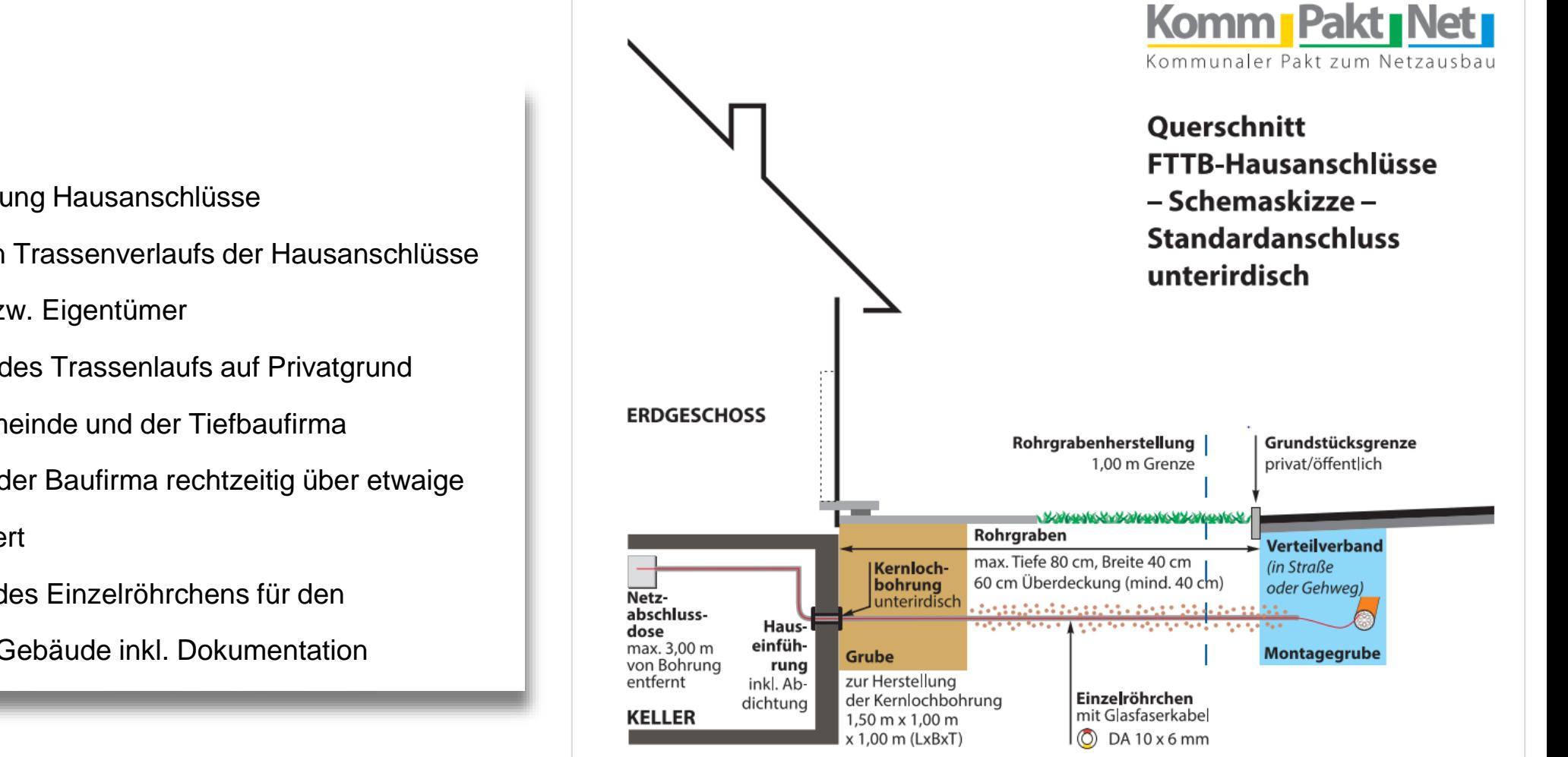

#### 1. Schritt (Baufirma)

- Vorläufige Trassenplanung Hausanschlüsse
- Prüfung des vorläufigen Trassenverlaufs der Hausanschlüsse durch den Anwohner bzw. Eigentümer
- Termin zur Festlegung des Trassenlaufs auf Privatgrund zusammen mit der Gemeinde und der Tiefbaufirma
- Anwohner werden von der Baufirma rechtzeitig über etwaige Behinderungen informiert
- Tiefbau zur Verlegung des Einzelröhrchens für den Hausanschluss bis ins Gebäude inkl. Dokumentation

### Schritt für Schritt zu einem Glasfaserhausanschluss

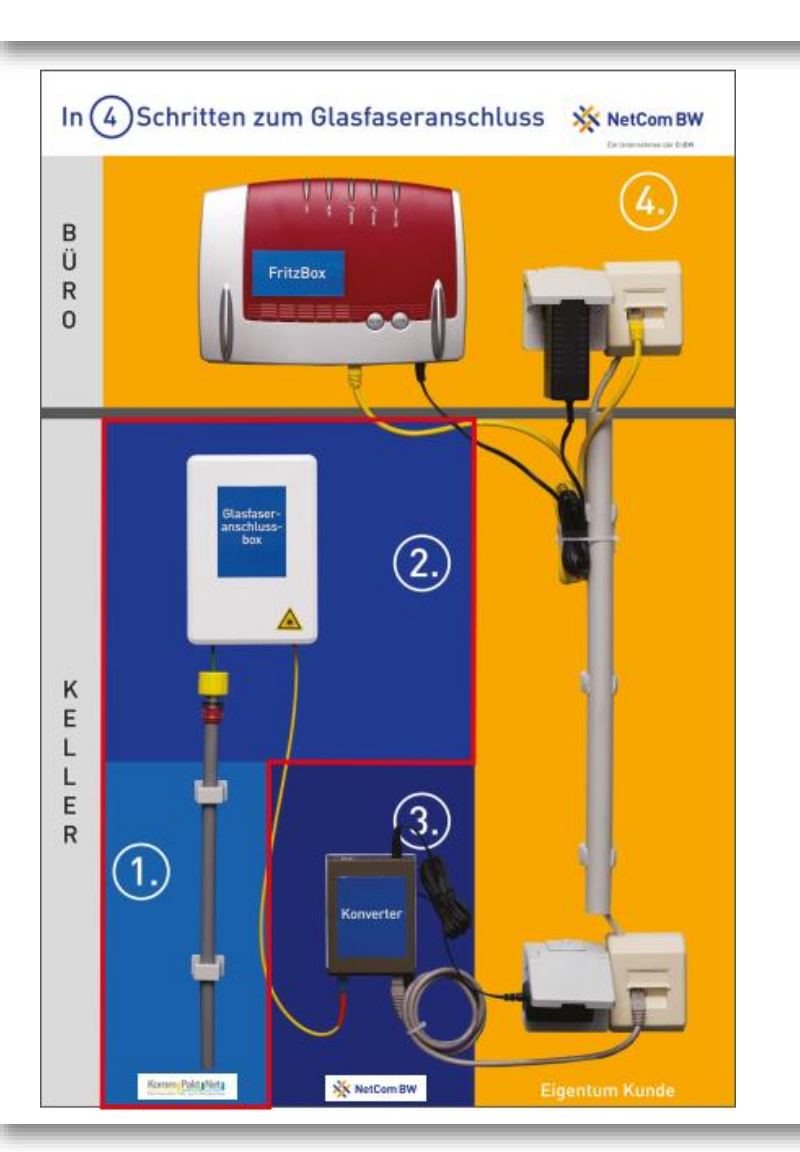

- 2. Schritt (Baufirma)
- Setzen des Hausanschlusskasten (DIN-A 5 Größe)
- Kabeleinzug und Spleißarbeiten (= Herstellung Verbindung zum Hauptverteiler)
- Messungen, Dokumentation,
- Netzübergabe (i.d.R 2 bis 5 Monate nach Fertigstellung Bau Netz)
- 3. Schritt (Netzbetreiber)
- Vertragsabschluss mit NetCom BW
- Lieferung Konverter und Anbindung an das hausinterne Netz
- 4. Schritt (Netzbetreiber)
- Inbetriebnahme (bis zu 6 Monaten nach Netzübergabe)

**NELLINGEN 3** 

## … was ist nun zu tun…

- − Ist das Gebäude unterkellert?
- − Gebäudeeinführung (Kernbohrung) an derzeit geplanter Stelle möglich?
- − Ausreichend Platz für den Anschlusskasten?
- − Stromquelle in der Nähe?
- − Synergie Mitverlegung erdverlegter Stromhausanschluss möglich?
- − Gewünschter Trassenverlauf für Strom und Breitband im Plan skizzieren
- − Rückmeldung an Planungsbüro Wassermüller

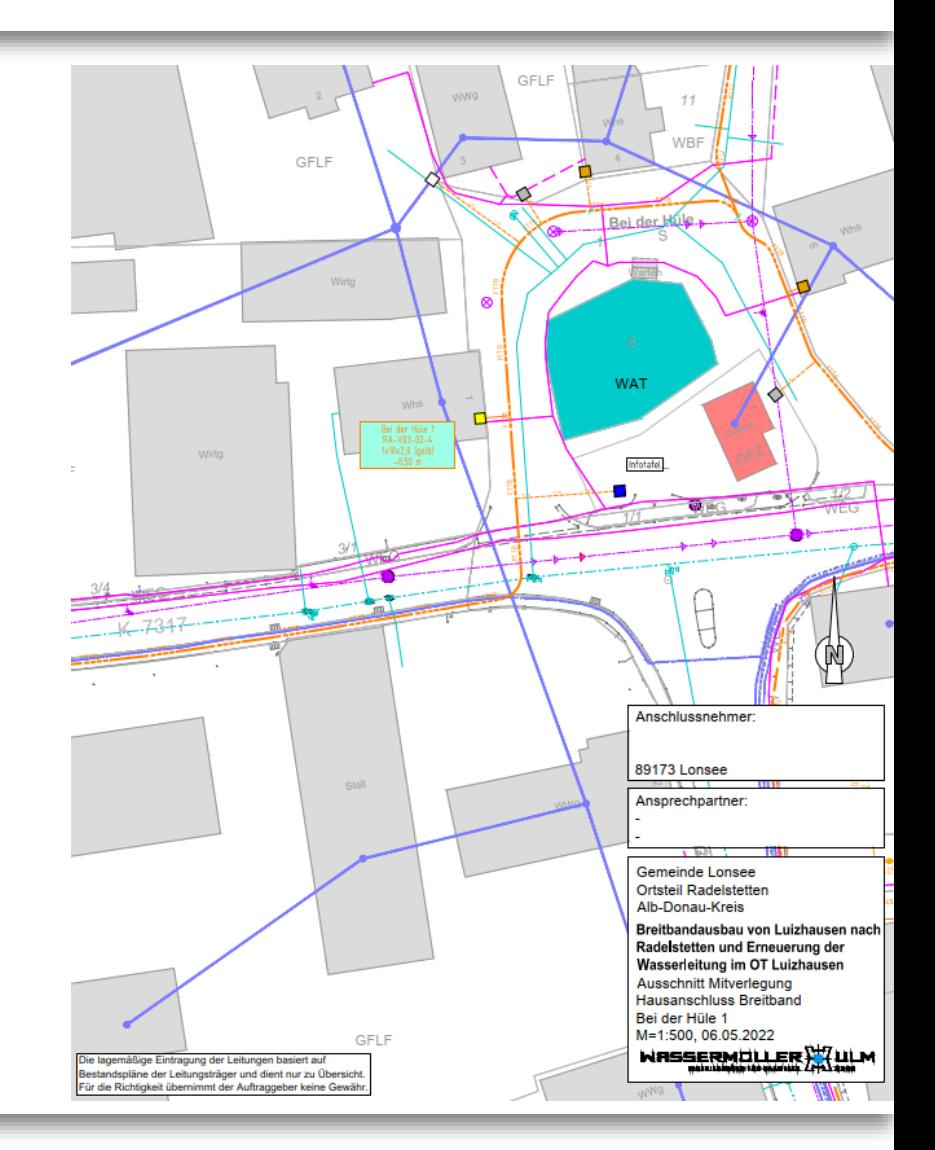

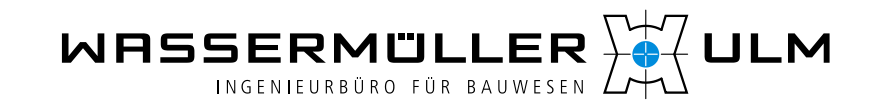

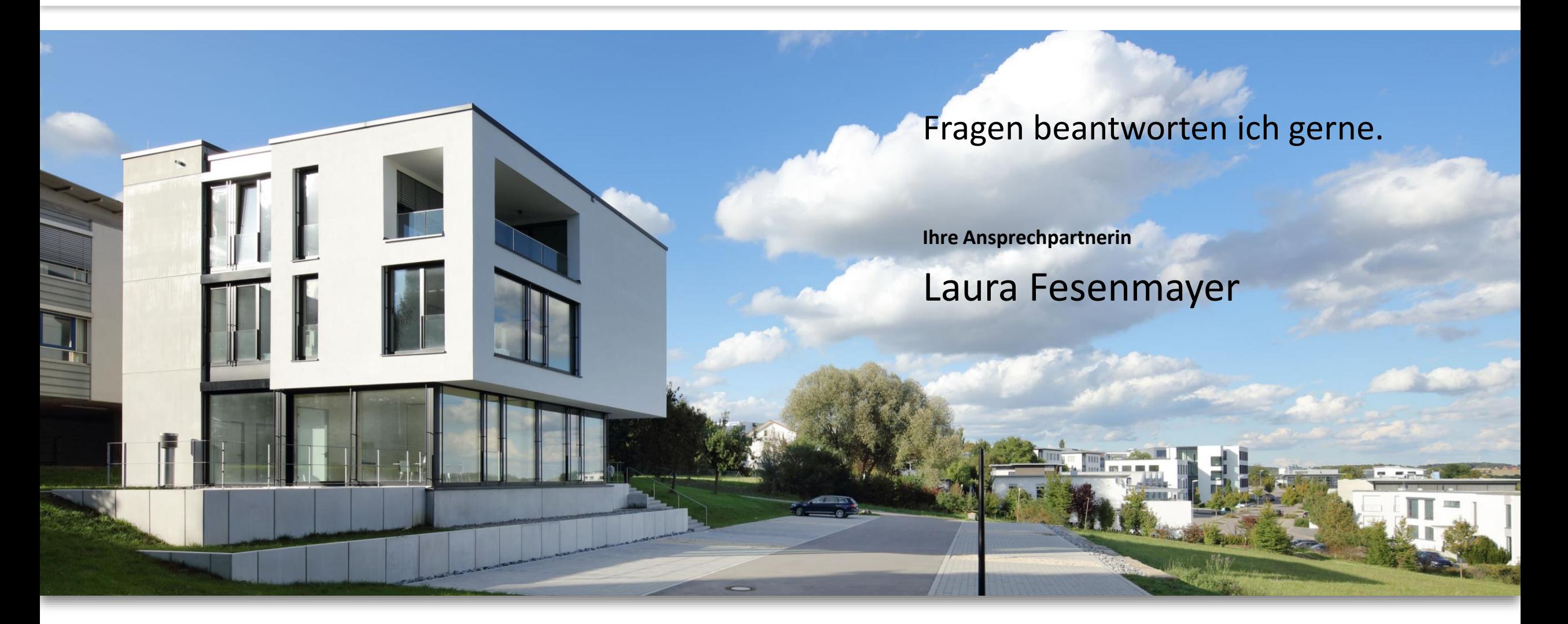

Wassermüller Ulm GmbH Ingenieurbüro für Bauwesen | Hörvelsinger Weg 44 | 89081 Ulm www.wassermueller.de

Breitbandausbau

Kontaktdaten

Fesenmayer, Laura

Ingenieurbüro Wassermüller Ulm GmbH

Telefon: 0731 / 96687-59

Mail: bbb\_nellingen@wassermueller.de